NVVA Symposium, 13 april 2011

#### Gevaarlijke stoffen: een gereedschapskist voor de arbeidshygiënist

*Hoe kan de private grenswaarden van gevaarlijke stoffen worden vastgesteld?*

René Bekman, arbeidshygiënist/veiligheidskundige, Fujifilm, Tilburg ir. Femke Affourtit, adviseur Toxicologie & Milieu, RPS Advies, Delft

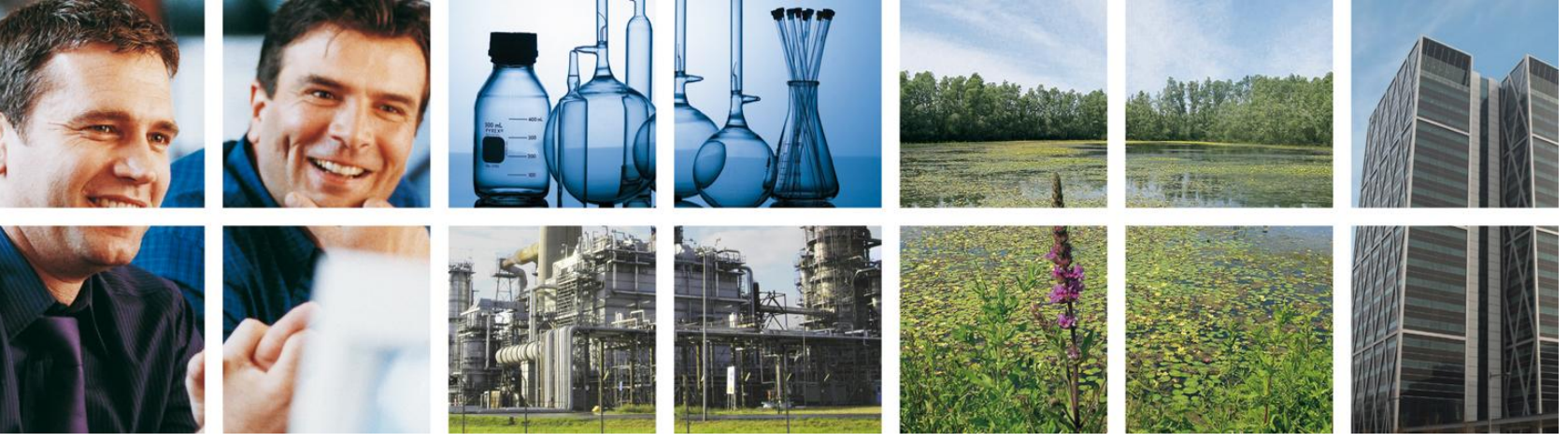

### Inhoud presentatie

- **Private werkplekgrenswaarden**
- Methode(n)
- **Eindresultaat**
- **Grenswaarde vastgesteld: hoe nu** verder?
- Zelf aan de slag
- Vragen en discussie

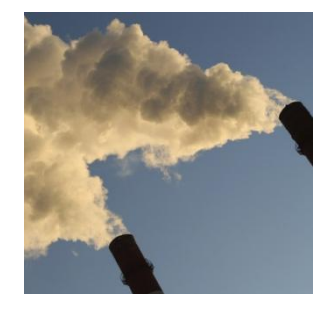

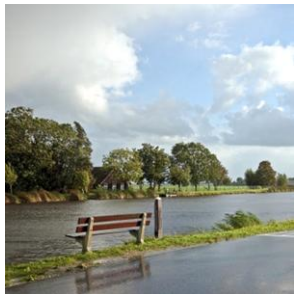

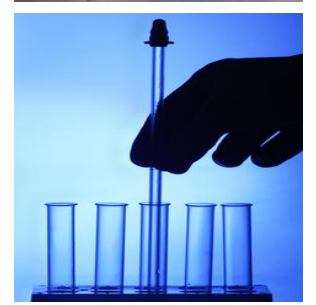

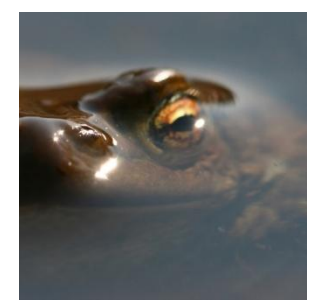

# Inleiding

- Sinds 1 juni 2007 moeten bedrijven zelf grenswaarden opstellen.
- Informatie over gevaarlijke stoffen en grenswaarden kunnen gevonden in:
	- Bedrijfseigen informatie;
	- Boeken/publucaties/reviews;
	- Databases;
	- Internet.

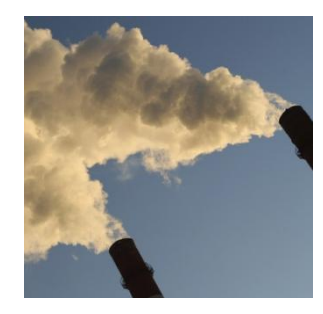

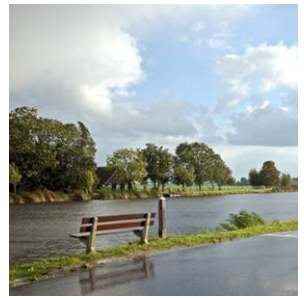

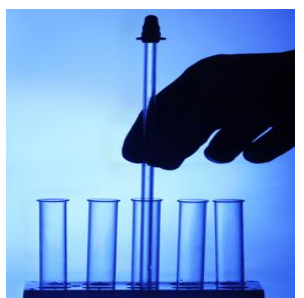

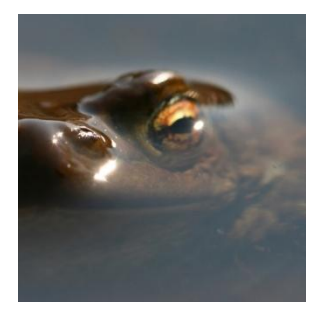

## Methode(n)

- Zes methoden:
	- **Gevaarindeling (R-zinnen) Maximaal getolereerde dosis (MTD)**
	- **Acute (4-uurs) letale dosis (LC50)**
	- **Structuur-activiteitsrelaties**
	- **Ademhalingsdosis (RD50)**
	- **Threshold of Toxicological Concern (TTC)**

*NB. Voor bepaalde stoffen zal geen van de voorgestelde methoden toegepast kunnen worden. Voor anderen zullen, een of meer van de volgende methoden geschikt zijn, en deze kunnen leiden tot verschillende resultaten.*

**Guidance for Setting Occupational** Exposure Limits: Emphasis on **Data-Poor Substances** 

Technical Report No. 101

188N-0773-8072-101 Brussels, October 2006

- **Input gegevens voor modellen:** 
	- Molecuul gewicht;
	- R-zinnen;
	- **Verschijningsvorm;**
	- **LD50 oraal rat;**
	- **Log Kow;**
	- **Log Kaw**;
	- 4-h LC50 rat;
	- **Molecuul structuur.**

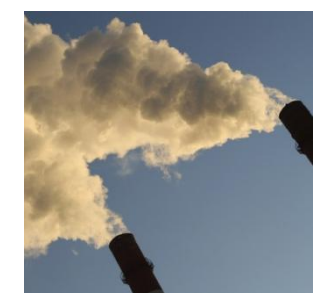

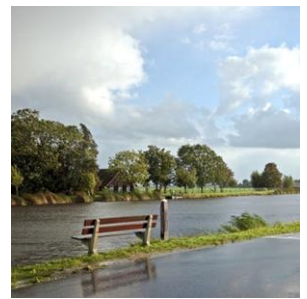

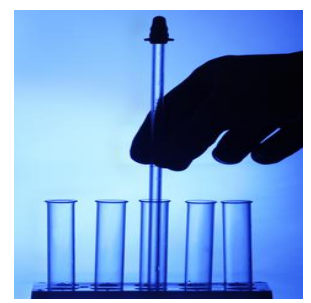

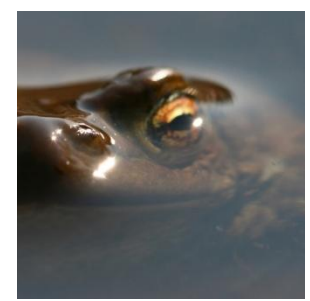

- Input gegevens afkomstig van:
	- **MSDS-en;**
	- **Berekend met modellen:** 
		- **programma EPI Suite v3.20**
		- Chemische tekenprogramma's, zoals MarvinSketch
	- **Internet:** 
		- Toxnet, ChemIDplus, PubMed, Chemfinder
		- European chemical Substances Information System (ESIS) van ECB, REACH
		- ECOTOX Database van US EPA
		- Grenswaarden databases van autoriteiten

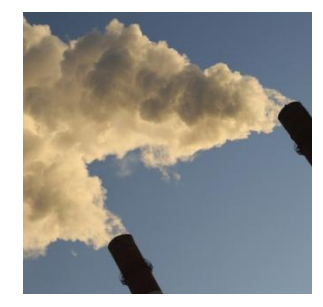

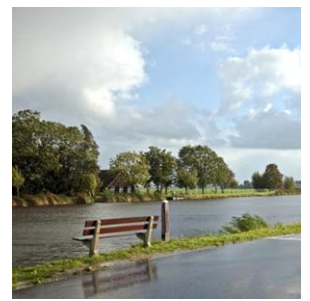

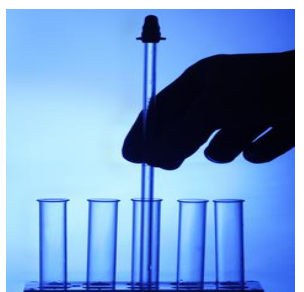

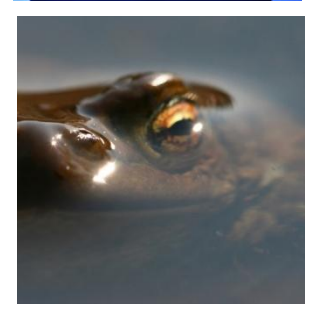

- De volgende stappen worden ondernomen om een grenswaarde vast te stellen:
	- 1. Identificeer de stof.
	- 2. Bepaal of het te verwachten werkingsmechanisme van een stof, op basis van zijn structuur, een mogelijk lokaal of systemisch effect, danwel irritatie van huid, ogen of luchtwegen teweeg kan brengen. Pas die methoden toe voor het opstellen van grenswaarden die geschikt zijn voor het werkingsmechanismen.

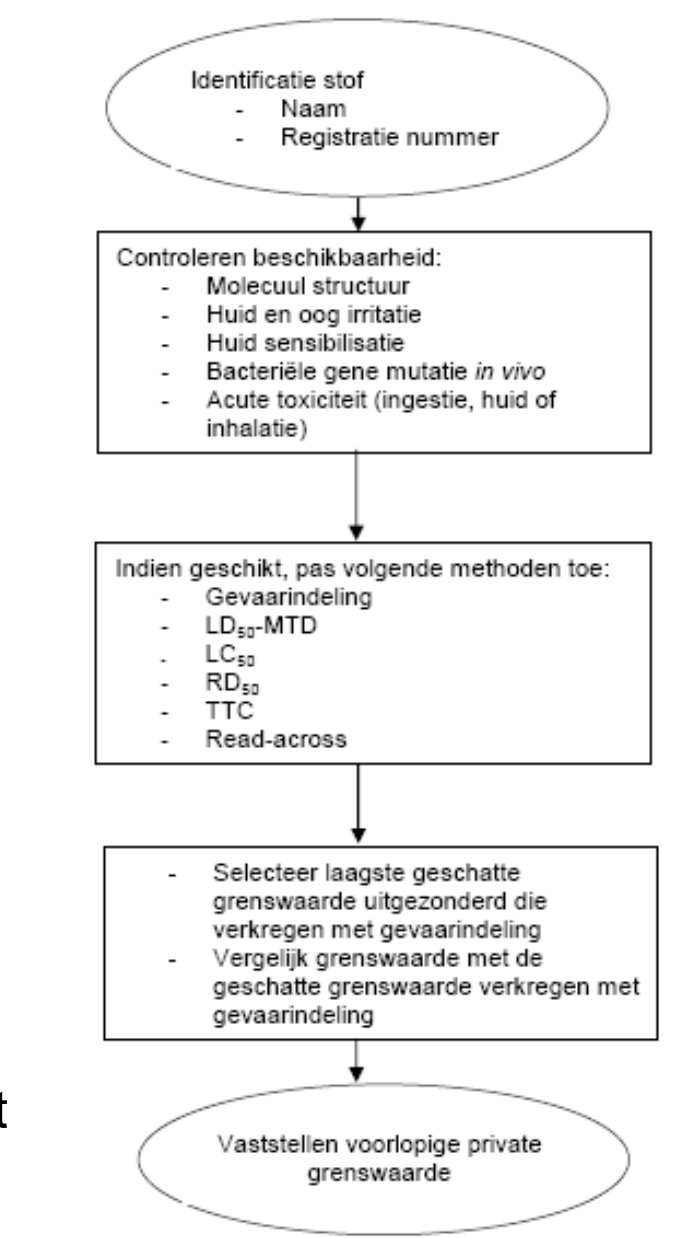

- De volgende stappen worden ondernomen om een grenswaarde vast te stellen:
	- 3. Selecteer de laagst geschatte grenswaarde.
	- 4. Onderbouw, met behulp van expert judgement, of de laagst geselecteerde grenswaarde reëel en acceptabel is.
	- 5. Stel voorlopige private grenswaarde vast.

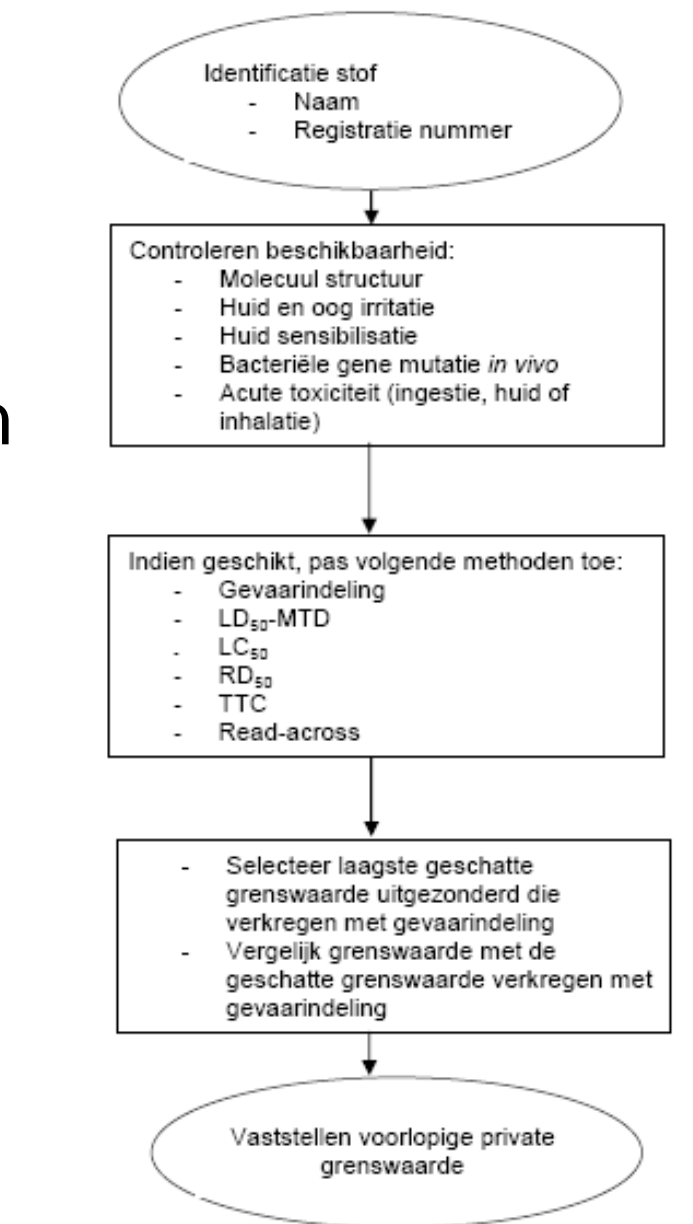

### Eindresultaat

- Certificaat per stof:
	- alle relevante gegevens in een tabel;
	- **Palus onderbouwing van uiteindelijke** vastgestelde private grenswaarde.

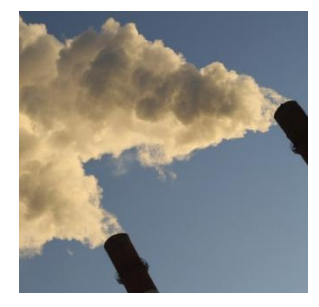

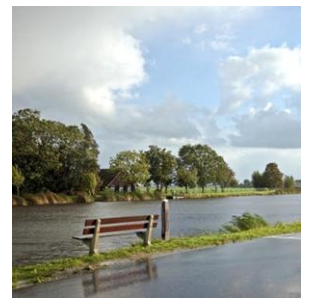

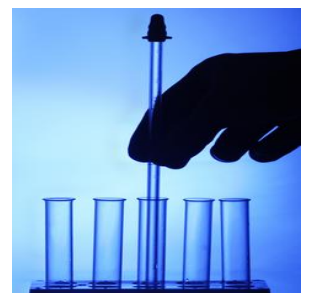

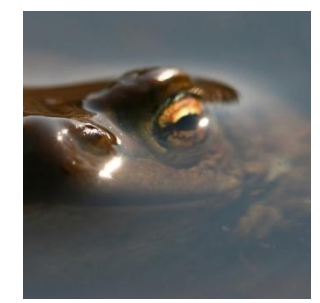

#### Grenswaarde vastgesteld: hoe nu verder?

Geen meetmethode en meetstrategie beschikbaar:

- per stof zelf een meetstrategie (laten) opstellen;
- **blootstelling per stof bepalen met behulp van** blootstellingscenario's conform de richtlijnen van de nieuwe Europese Stoffenwetgeving, REACH.

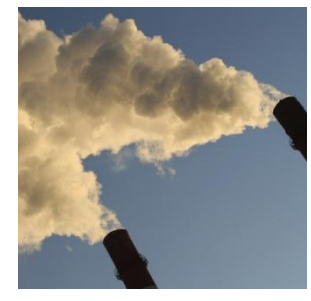

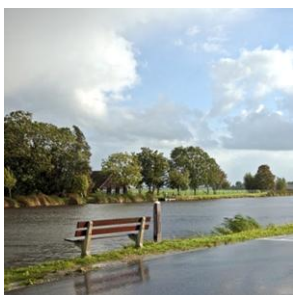

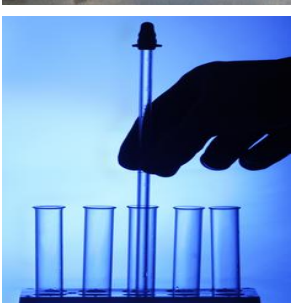

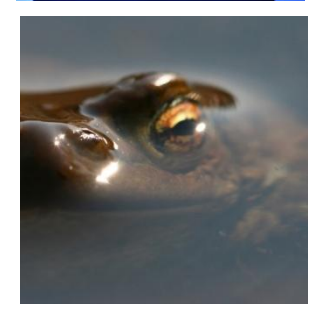

## **Conclusie**

- geïntegreerde aanpak op basis van de zes methoden kunnen worden gebruikt om een voorlopige grenswaarde voor stoffen met weinig gegevens.
- voor een betrouwbare waarde, is ervaren toxicologische expertise nodig bij de interpretatie van de resultaten.

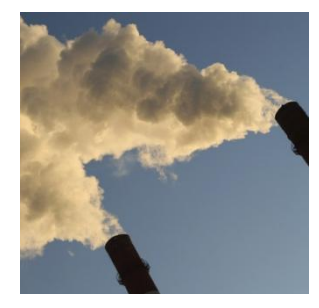

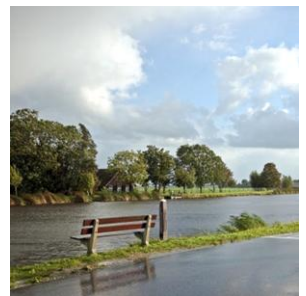

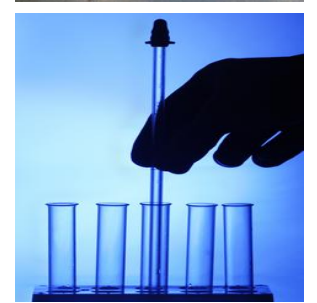

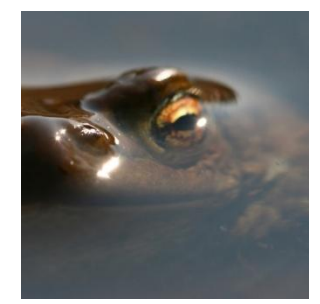

### Zelf aan de slag

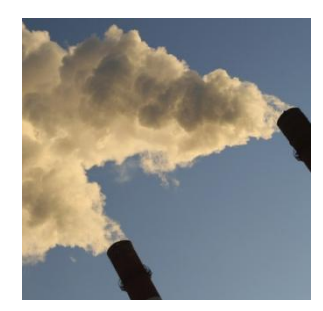

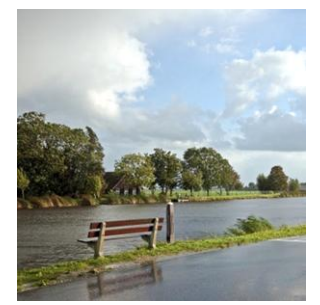

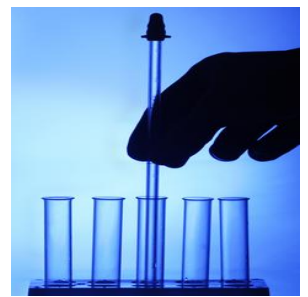

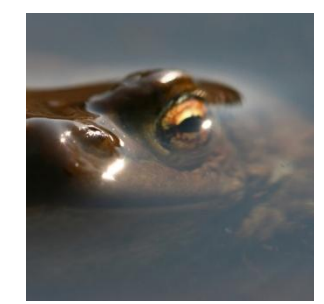

*Hoe kan de private grenswaarden van gevaarlijke stoffen worden vastgesteld?*